## **sddec22-21: Internal Infrastructure Web Application**

Bi-weekly Status Report August 29 - september 12

### **Team Members**

Colton Hazlett *— Project Manager, Security & Frontend* Dustin Hiems *— Security & Frontend* Anthony Nuss *— Frontend* Kevin Nguyen *— Frontend* Ty Wallis *— Backend* Chris Tan *— Backend*

## **Summary of Progress this Report**

The past two weeks our 6 number team we were broken up into two teams one working on the Shipment page and one working on the Inventory page. For the inventory page, we met up and discussed where we left off last semester and what is still needed to be complete to finished up the page. We create user stories to reflect these requirements. Each member was assign with a user story to complete

#### **Pending Issues**

N/A

## **Plans for Upcoming Reporting Period**

For the inventory page we are hoping to get closer to completing the page. Hopefully at the end of the reporting period we will have implemented all CRUD operations on the inventory page.

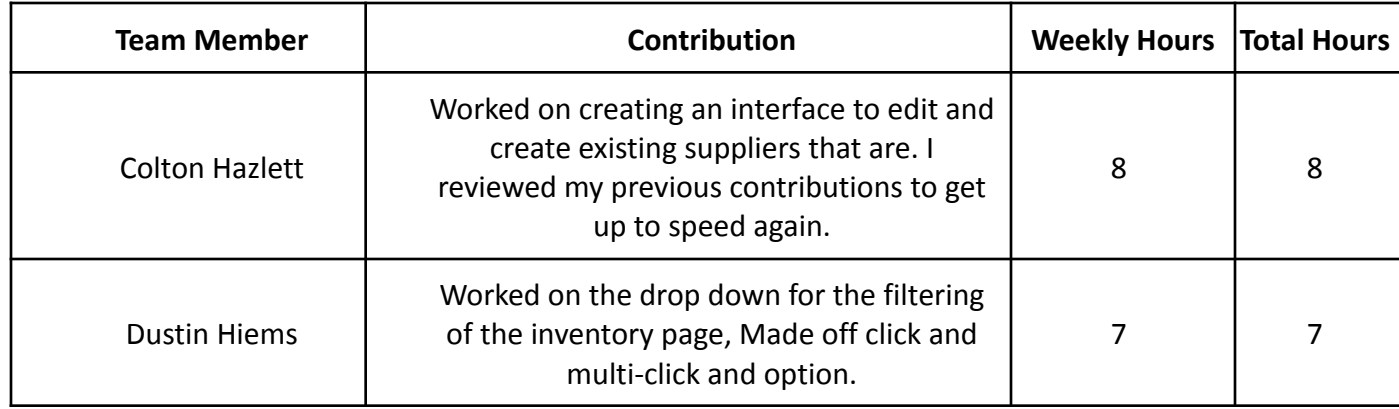

## **Individual Contributions**

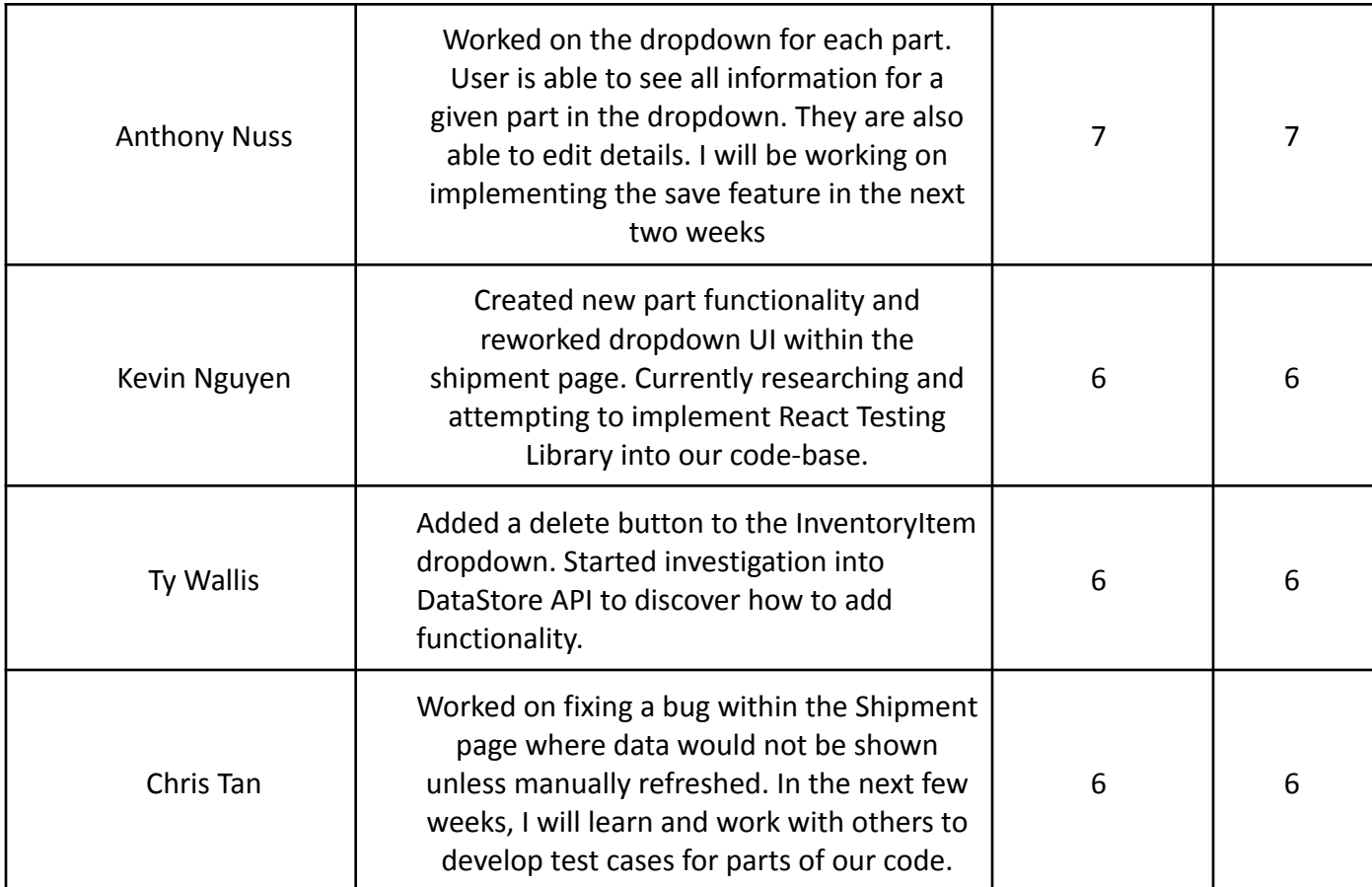

# **Gitlab Activity Summary**

Shipment page:

- Added new filtering option to filter new parts.
- Fixed bug where data was not populating unless refreshing page manually
- Slight UI update for drop down menu

Inventory page:

- Added a drop down of the filter pages
	- Added multi click
	- Click off functionality
- Added part information to the drop down for each part.
	- Able to see all relevant details
	- Able to edit information when clicking edit
- Added DELETE and EDIT buttons to each dropdown